# SEQURETEK

## **OVERVIEW**

Human Operated ransomware RansomEXX's Operators developed new ELF executable to infect Linux based operating systems.

## RansomEXX

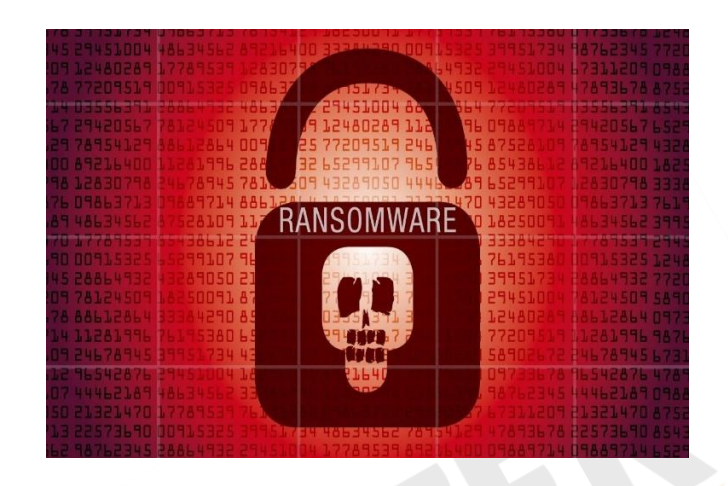

www.sequretek.com

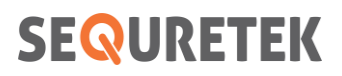

#### **W KNOWLEDGE BASE REGISTER**

■ Version Control

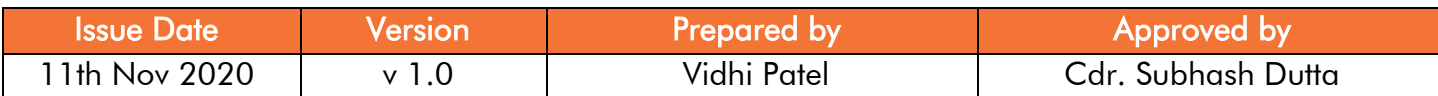

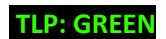

## **SEQURETEK**

#### **W OVERVIEW**

- Kaspersky researchers discovered Linux version of windows human operated ransomware RansomEXX's.
- RansomEXX operators created new ELF executable, designed to encrypt data on computers controlled by Linux-based operating systems.
- RansomEXX is known for targeted attacks. Each sample includes hard coded name of victim organization.
- Ransom note also includes name of organization. Encrypted file extension and the email address for contacting the extortionists also make use of the victim organization's name.

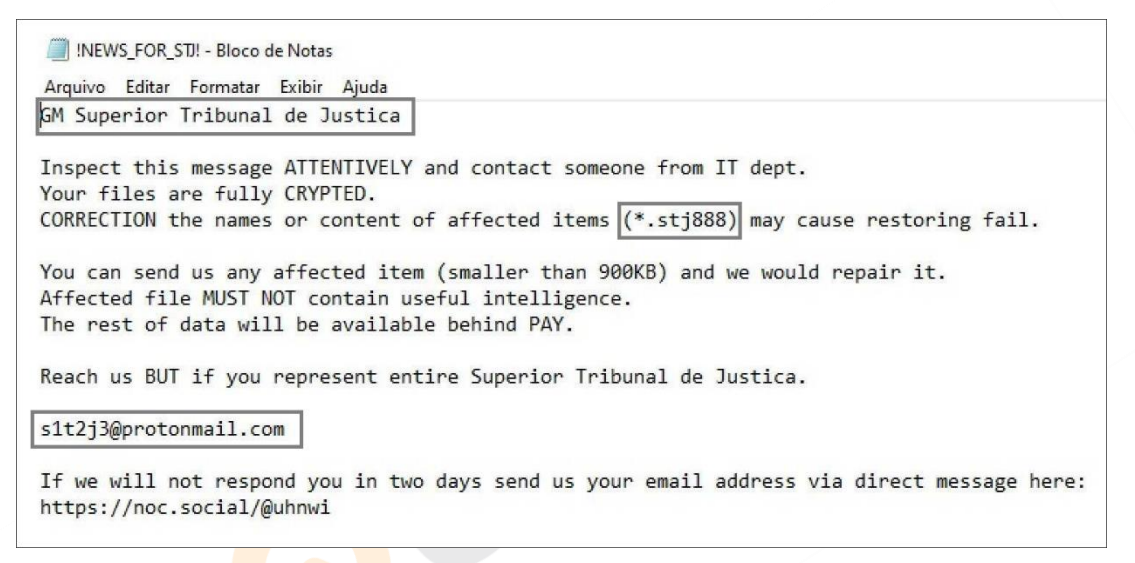

#### Figure 1: RansomEXX RansomNote

#### **W TECHNICAL DETAILS**

- Linux version of RansomEXX deploys an ELF executable named 'svc-new' to encrypt a victim's server.
- Ransomware generates a 256-bit key and uses it to encrypt all the files belonging to the victim that it can reach using the AES block cipher in ECB mode.
- The AES key is encrypted by a public RSA-4096 key embedded in the Trojan's body and appended to each encrypted file.
- Ransomware generate regenerate and re-encrypt the AES in every 0.18 seconds.
- Linux and Windows version of ransomware are using some same function of open-source library mbedtls.

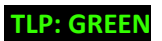

### **SEQURETEK**

#### **INDICATORS OF COMPROMISE**

FILE HASHES (MD5) Linux: AA1DDF0C8312349BE614FF43E80A262F Windows: FCD21C6FCA3B9378961AA1865BFF7FCB

#### **& PREVENTIVE AND CORRECTIVE DEFENCE ACTIONS**

#### **Preventive Actions**

- o Block the IoCs in the corresponding security devices.
- o All these IoCs are combined in our Threat Intelligence Feed that is integrated with our SOC to provide proactive threat protection to our clients.
- o Employ content scanning and filtering on the organization mail servers. Inbound e-mails should be scanned for known threats and should block any attachment types that could pose a threat.
- o Update your Operating system and software to latest version.
- o Ensure anti-virus and anti-malware solutions are set to automatically update and regular scans are conducted.
- o Do not trust emails from untrusted source.
- o Do not open links and attachments from untrusted sources.
- o Back-up data, store it outside of network connection.
- o Use strong password and change it at regular interval. Don't use the old password again.
- o Disable the unwanted services and close the ports that are not needed.

#### Corrective Actions

- o If infected, disconnect the affected system from the Network.
- o Inform the Information Security Team.
- o Use antivirus or anti-malware software to clean the malware.

 $\infty$   $\longrightarrow$   $\longleftarrow$   $\infty$ 

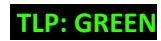